# Autorreferência e recursividade

Parte I

Programação Funcional Marco A L Barbosa malbarbo.pro.br

Departamento de Informática Universidade Estadual de Maringá

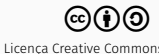

Introdução

Projete uma função que some uma sequência de números.

Como representar e processar uma quantidade de dados arbitrária?

- Vamos criar tipos de dados com autorreferência
- Vamos usar funções recursivas para processar dados com autorreferência

Um tipo de dado com autorreferência é aquele definido em termos de si mesmo, de forma direta ou indireta.

Uma função recursiva é aquela que chama a si mesma, de forma direta ou indireta.

Listas

O tipo de dado com autorreferência mais comum nas linguagens funcionais é a lista.

Vamos tentar criar uma definição para lista de números.

A ideia é criar uma estrutura com dois campos. O primeiro campo representa o primeiro item na lista e o segundo campo representa o restante da lista (que é uma lista).

```
(struct lista (primeiro resto) #:transparent)
;; Representa uma lista de números
;; primeiro: Número - primeiro elemento da lista
;; resto: Lista - restante da lista
```
Observe a autorreferência!

Utilizando esta definição, vamos tentar criar uma lista com os valores 4, 2 e 8.

```
(define lst (lista 4 (lista 2 (lista 8 ???))))
```
O problema com esta definição é que as listas não tem fim. Uma lista tem uma parte que é uma lista, que tem uma parte que é uma lista, etc. Ou seja, a definição não é bem formada.

Para ser bem formada, uma definição com autorreferência deve ter:

- Pelo menos um caso base (sem autorreferência)
- Pelo menos um caso com autorreferência

O caso base descreve valores que podem ser criados diretamente, já o(s) caso(s) com autorreferência permite(m) a criação de novos valores a partir de valores existentes.

O que está faltando na nossa definição de lista? Um caso base, ou seja, uma forma de criar uma lista que não dependa de outra lista. Que lista pode ser essa?

A lista vazia.

Uma ListaDeNúmeros é um dos valores:

- (vazia); ou
- (link Número ListaDeNúmeros), onde link é uma estrutura com dois campos: primeiro e resto

Definição no Racket

- ;; Uma ListaDeNúmeros é um dos valores
- $\cdots$  (vazia); ou
- ;; (link Numero ListaDeNúmeros)

```
(struct vazia () #:transparent)
(struct link (primeiro resto) #:transparent)
```

```
> (define lst1 (link 3 (vazia))) ; Lista com o 3
> (define lst2 (link 8 (link 7 (vazia)))) ; Lista com o 8 e 7
> lst1
(link 3 (vazia))
> lst2
(link 8 (link 7 (vazia)))
> (link-primeiro lst2)
8
> (link-resto lst2)
(link 7 (vazia))
> (link-resto lst1)
(vazia)
> (link-primeiro (link-resto lst1))
. . link-primeiro: contract violation
 expected: link?
 given: (vazia)
```

```
;; Lista com os elementos 8 e 7
> (define lst2 (link 8 (link 7 (vazia))))
;; Define uma lista a partir de uma lista existente
> (define lst3 (link 4 lst2))
> lst3
(link 4 (link 8 (link 7 (vazia))))> (link-primeiro lst3)
4
> (link-resto lst3)
(link 8 (link 7 (vazia)))
> (link-primeiro (link-resto lst3))
8
```
Nós vimos anteriormente que o tipo de dado de entrada de uma função pode sugerir uma forma para o corpo da função.

- Qual é a forma do corpo da função que um tipo enumerado de entrada sugere? Um cond com um caso para cada valor da enumeração.
- Qual é a forma do corpo da função que um tipo união de entrada sugere? Um cond com um caso para cada classe da união.

Qual é a forma do corpo da função que o tipo de entrada ListaDeNúmeros sugere?

Uma condicional com dois casos:

- A lista é vazia
- A lista é um link

Em Racket

```
(define (fn-para-lst lst)
  (cond
     [(\forall \text{azia? } \text{lst}) \dots][(link? lst)
      ... (link-primeiro lst)
           (link-resto lst)]))
```
Qual é o tipo do resultado de (link-primeiro lst)? Um número, que é um valor atômico. Qual é o tipo do resultado de (link-resto lst)? Uma lista, que é uma união. Um valor atômico pode ser processado diretamente, mas como processar uma lista? Fazendo análise dos casos…

Vamos fazer uma alteração no modelo fn-para-lst e adicionar uma chamada recursiva para processar (link-resto lst). Essa alteração pode parecer meio "mágica" agora, mas ela vai ficar mais clara em breve.

Uma ListaDeNúmeros é um dos valores:

- (vazia); ou
- (link Número ListaDeNúmeros), onde link é uma estrutura com dois campos: primeiro e resto

Modelo para funções que a entrada é ListaDeNúmeros

```
(define (fn-para-lst lst)
  (cond
    [(vazia? lst) \ldots][(link? lst)
```

```
... (link-primeiro lst)
   (fn-para-lst (link-resto lst))]))
```
Quais são as relações entre a definição de ListaDeNúmeros e o modelo?

- A definição tem dois casos, o modelo também
- A autorreferência na definição do dado sugere uma chamada recursiva no modelo

Defina uma função que some os valores de uma lista de números.

Rascunho soma vazia *→* ? soma 4 *→* <sup>4</sup> soma 7 4 *→* <sup>13</sup> soma 2 7 4 *→* <sup>15</sup> soma 5 2 7 4 *→* <sup>20</sup>

O que você consegue observar sobre a forma que a resposta é computada?

Especificação

```
;; ListaDeNúmeros -> Número
;; Soma os valores de lst.
(examples
 (check-equal? (soma (vazia)) 0)
 (check-equal? (soma (link 3 (vazia))) 3); (+ 3 0)(check-equal? (soma (link 2 (link 5 (vazia)))) 7)) ; (+ 2 (+ 5 0))
 (\text{check-equal? } (\text{some } (\text{link } 5 (\text{link } 1 (\text{link } 3 (\text{vazia})))) 9)); (+ 5 (+ 1 (+ 3 0)))
```
(define (soma lst) 0)

E agora, como escrevemos a implementação? Vamos partir do modelo que criamos!

```
;; ListaDeNúmeros -> Número
;; Soma os valores de lst.
(examples
(check-equal? (soma (vazia)) 0)
 (check-equal? (soma (link 3 (vazia))) 3); (+ 3 0)(check-equal? (soma (link 2 (link 5 (vazia)))) 7)) ; (+ 2 (+ 5 0))(\text{check-equal? } (\text{some } (\text{link } 5 (\text{link } 1 (\text{link } 3 (\text{vazia})))) 9)); (+ 5 (+ 1 (+ 3 0)))O que fazemos agora?
```

```
(define (fn-para-lst lst)
```
#### (cond

```
[ (vazia? lst) \ldots]
```
#### [else

```
(... (link-primeiro lst)
     (fn-para-lst (link-resto lst)))]))
```
Mudamos o nome da função tanto na definição quanto na chamada recursiva.

```
;; ListaDeNúmeros -> Número
;; Soma os valores de lst.
(examples
(check-equal? (soma (vazia)) 0)
 (check-equal? (soma (link 3 (vazia))) 3); (+ 3 0)(check-equal? (soma (link 2 (link 5 (vazia)))) 7)) ; (+ 2 (+ 5 0))(\text{check-equal? } (\text{some } (\text{link } 5 (\text{link } 1 (\text{link } 3 (\text{vazia})))) 9)); (+ 5 (+ 1 (+ 3 0)))
```

```
(define (soma lst)
 (cond
    \lceil (vazia? lst) ...
    [else
     (... (link-primeiro lst)
          (soma (link-resto lst)))]))
```
O que fazemos agora? Vamos preencher as lagunas. Qual deve ser o resultado quando a lista é vazia? 0.

```
;; ListaDeNúmeros -> Número
;; Soma os valores de lst.
(examples
 (check-equal? (soma (vazia)) 0)
 (check-equal? (soma (link 3 (vazia))) 3); (+ 3 0)(check-equal? (soma (link 2 (link 5 (vazia)))) 7)) ; (+ 2 (+ 5 0))(\text{check-equal? } (\text{some } (\text{link } 5 (\text{link } 1 (\text{link } 3 (\text{vazia})))) 9)); (+ 5 (+ 1 (+ 3 0)))
```

```
(define (soma lst)
 (cond
   [(vazia? lst) 0]
    [else
     (... (link-primeiro lst)
          (soma (link-resto lst)))]))
```
O que fazemos agora? Analisamos o caso em que a lista não é vazia. O modelo está sugerindo fazer a chamada recursiva para o resto da lista.

```
;; ListaDeNúmeros -> Número
;; Soma os valores de lst.
(examples
(check-equal? (soma (vazia)) 0)
(check-equal? (soma (link 3 (vazia))) 3); (+ 3 0)(check-equal? (soma (link 2 (link 5 (vazia)))) 7)) ; (+ 2 (+ 5 0))(check-equal? (soma (link 5 (link 1 (link 3 (vazia))))) 9)) ; (+ 5 (+ 1 (+ 3 0)))
```

```
(define (soma lst)
 (cond
   [(vazia? lst) 0]
    [else
     (... (link-primeiro lst)
          (soma (link-resto lst)))]))
```
Aqui vem o ponto crucial! Mesmo a função não estando completa, nós vamos assumir que ela produz a resposta correta para o resto da lista.

```
;; ListaDeNúmeros -> Número
;; Soma os valores de lst.
(examples
 (check-equal? (soma (vazia)) 0)
 (check-equal? (soma (link 3 (vazia))) 3); (+ 3 0)(check-equal? (soma (link 2 (link 5 (vazia)))) 7)) ; (+ 2 (+ 5 0))
 (\text{check-equal? } (\text{some } (\text{link } 5 (\text{link } 1 (\text{link } 3 (\text{vazia})))) 9)); (+ 5 (+ 1 (+ 3 0)))
```

```
(define (soma lst)
  (cond
    [(vazia? lst) 0]
    [else
     (... (link-primeiro lst)
```

```
(soma (link-resto lst)))]))
```
No exemplo 2 queremos obter a soma de (link 3 (vazia)) que é 3. O que temos para compor o resultado?

- 3, que é (link-primeiro lst)
- 0, que é (soma (link-resto lst))

Como obtemos o resultado que queremos?  $(+ 3 0)$ 

```
;; ListaDeNúmeros -> Número
;; Soma os valores de lst.
(examples
 (check-equal? (soma (vazia)) 0)
 (check-equal? (soma (link 3 (vazia))) 3); (+ 3 0)(check-equal? (soma (link 2 (link 5 (vazia)))) 7)) ; (+ 2 (+ 5 0))
 (\text{check-equal? } (\text{some } (\text{link } 5 (\text{link } 1 (\text{link } 3 (\text{vazia})))) 9)); (+ 5 (+ 1 (+ 3 0)))
```

```
(define (soma lst)
  (cond
    [(vazia? lst) 0]
    [else
     (... (link-primeiro lst)
```

```
(soma (link-resto lst)))]))
```
No exemplo 3 queremos obter a soma de (link 2 (link 5 (vazia))) que é 7. O que temos para compor o resultado?

- 2, que é (link-primeiro lst)
- 5, que é (soma (link-resto lst))

Como obtemos o resultado que queremos?  $(+ 2 5)$ 

```
;; ListaDeNúmeros -> Número
;; Soma os valores de lst.
(examples
 (check-equal? (soma (vazia)) 0)
 (check-equal? (soma (link 3 (vazia))) 3); (+ 3 0)(check-equal? (soma (link 2 (link 5 (vazia)))) 7)) ; (+ 2 (+ 5 0))
 (\text{check-equal? } (\text{some } (\text{link } 5 (\text{link } 1 (\text{link } 3 (\text{vazia})))) 9)); (+ 5 (+ 1 (+ 3 0)))
```

```
(define (soma lst)
  (cond
    [(vazia? lst) 0]
    [else
```

```
(... (link-primeiro lst)
     (soma (link-resto lst)))]))
```
No exemplo 4 queremos obter a soma de (link 5 (link 1 (link 3 (vazia))) que é 9. O que temos para compor o resultado?

- 5, que é (link-primeiro lst)
- 4, que é (soma (link-resto lst))

Como obtemos o resultado que queremos?  $(+ 5 4)$ 

Agora que compreendemos como o resultado é formado, podemos completar o corpo da função.

```
;; ListaDeNúmeros -> Número
;; Soma os valores de lst.
(examples
(check-equal? (soma (vazia)) 0)
 (check-equal? (soma (link 3 (vazia))) 3) ; (+ 3 0)
 (check-equal? (soma (link 2 (link 5 (vazia)))) 7)) ; (+ 2 (+ 5 0))
 (\text{check-equal? } (\text{some } (\text{link } 5 (\text{link } 1 (\text{link } 3 (\text{vazia})))) 9)); (+ 5 (+ 1 (+ 3 0)))
```

```
(define (soma lst)
  (cond
    [(vazia? lst) 0]
    [else
     (+ (link-primeiro lst)
        (soma (link-resto lst)))]))
```
Verificação: Ok.

Revisão: Ok.

4

```
@dataclass
class Link:
    primeiro: int
    resto: Lista
Lista = Link | None
Exemplos
>>> # Lista com o valor 1
\gg lst = Link(1, None)
>>> # Lista com o valor 7 4 1
\gg lst = Link(7, Link(4, lst))
>>> lst.primeiro
7
>>> # segundo
>>> lst.resto.primeiro
```

```
def soma(1st: Lista) -> int:
    '''Soma os valores de *lst*.
    >>> soma(None)
    \Theta>>> soma(Link(3, None))
    3
    >>> soma(Link(4, Link(3, None)))
    7
    >>> soma(Link(1, Link(4, Link(3, None))))
    8
    '''if lst is None:
        return 0
    else:
        return lst.primeiro + soma(lst.resto)
```
25/60

O Racket já vem com listas pré-definidas

- empty ao invés de (vazia)
- cons ao invés de link
- first ao invés de link-primeiro
- rest ao invés de link-resto

Outras funções pré-definidas (os propósitos são aproximados)

- list? verifica se um valor é uma lista
- empty? verifica se uma lista é vazia
- cons? verifica se uma lista não é vazia

Uma ListaDeNúmeros é um dos valores

- empty; ou
- (cons Número ListaDeNúmeros)

```
;; Modelo de funções para ListaDeNúmeros
(define (fn-para-lst lst)
  (cond
    [(empty? lst) ...]
    [else
      ... (first lst)
      ... (fn-para-lst (rest lst)) ... ]))
```

```
> (define lst1 (cons 3 empty)) ; Lista com o elemento 3
> (define lst2 (cons 8 (cons 7 empty))) ; Lista com 8 e 7
> lst1
'(3)
> lst2
'(8 7)
> (first lst2)
8
> (rest lst2)
'(7)
> (rest (rest lst2))
'()
> (first (rest lst1))
. . first: contract violation
  expected: (and/c list? (not/c empty?))
    given: '()
```

```
;; Lista com os elementos 8 e 7
> (define lst2 (cons 8 (cons 7 empty)))
;; Defini uma lista a partir de uma lista existente
> (define lst3 (cons 4 lst2))
> lst3
(487)> (first lst3)
4
> (rest lst3)
'(8 7)
> (first (rest lst3))
8
```
O Racket oferece uma forma conveniente de criar listas

```
> (list 4 5 6 -2 20)
'(4 5 6 - 2 20)
```
Em geral

```
(list <a1> <a2> ... <an>)
```
é equivalente a

```
(cons <a1>(cons <a>2</a>)(cons ...
                          (cons \langle an \rangle \text{empty}) ... ))
```
Defina uma função que verifique se um dado valor está em uma lista de números.

### Exemplo: contém

```
;; ListaDeNúmeros Número -> Booleano
;; Produz #t se v está em lst; #f caso contrário.
(examples
 (check-equal? (contem? empty 3) #f)
 (check-equal? (contem? (cons 3 empty) 3) #t)
 (check-equal? (contem? (cons 3 empty) 4) #f)
 (check-equal? (contem? (cons 4 (cons 10 (cons 3 empty))) 4) #t)
 (check-equal? (contem? (cons 4 (cons 10 (cons 3 empty))) 10) #t)
 (check-equal? (contem? (cons 4 (cons 10 (cons 3 empty))) 8) #f))
```
(define (contem? lst v) #f)

Iniciamos com a especificação.

```
;; ListaDeNúmeros Número -> Booleano
;; Produz #t se v está em lst; #f caso contrário.
(examples
(check-equal? (contem? empty 3) #f)
 (check-equal? (contem? (cons 3 empty) 3) #t)
 (check-equal? (contem? (cons 3 empty) 4) #f)
 (check-equal? (contem? (cons 4 (cons 10 (cons 3 empty))) 4) #t)
 (check-equal? (contem? (cons 4 (cons 10 (cons 3 empty))) 10) #t)
 (check-equal? (contem? (cons 4 (cons 10 (cons 3 empty))) 8) #f))
```
Para implementação partimos do modelo.

```
(define (fn-para-lst lst)
  (cond
    [(empty? lst) \ldots]<u>Felse</u>
      ... (first lst)
      ... (fn-para-lst (rest lst)) ... ]))
```

```
;; ListaDeNúmeros Número -> Booleano
;; Produz #t se v está em lst; #f caso contrário.
(examples
 (check-equal? (contem? empty 3) #f)
 (check-equal? (contem? (cons 3 empty) 3) #t)
 (check-equal? (contem? (cons 3 empty) 4) #f)
 (check-equal? (contem? (cons 4 (cons 10 (cons 3 empty))) 4) #t)
 (check-equal? (contem? (cons 4 (cons 10 (cons 3 empty))) 10) #t)
 (check-equal? (contem? (cons 4 (cons 10 (cons 3 empty))) 8) #f))
```

```
(define (contem? lst v)
 (cond
   [(empty? lst) ... v]
    [else
      ... (first lst)
      ... v
      ... (contem? (rest lst) v) ... ]))
```
Em seguida ajeitamos o nome da função e adicionamos o parâmetro v na definição, na chamada recursiva e como valor disponível nos dois casos.

```
;; ListaDeNúmeros Número -> Booleano
;; Produz #t se v está em lst; #f caso contrário
(examples
 (check-equal? (contem? empty 3) #f)
 (check-equal? (contem? (cons 3 empty) 3) #t)
 (check-equal? (contem? (cons 3 empty) 4) #f)
 (check-equal? (contem? (cons 4 (cons 10 (cons 3 empty))) 4) #t)
 (check-equal? (contem? (cons 4 (cons 10 (cons 3 empty))) 10) #t)
 (check-equal? (contem? (cons 4 (cons 10 (cons 3 empty))) 8) #f))
```

```
(define (contem? lst v)
 (cond
   [(empty? lst) #f]
    [else
      ... (first lst)
      ... v
      ... (contem? (rest lst) v) ... ]))
```
Analisando os exemplos definimos o caso em que a lista é vazia.

```
;; ListaDeNúmeros Número -> Booleano
;; Produz #t se v está em lst; #f caso contrário
(examples
 (check-equal? (contem? empty 3) #f)
 (check-equal? (contem? (cons 3 empty) 3) #t)
 (check-equal? (contem? (cons 3 empty) 4) #f)
 (check-equal? (contem? (cons 4 (cons 10 (cons 3 empty))) 4) #t)
 (check-equal? (contem? (cons 4 (cons 10 (cons 3 empty))) 10) #t)
 (check-equal? (contem? (cons 4 (cons 10 (cons 3 empty))) 8) #f))
```

```
(define (contem? lst v)
 (cond
   [(empty? lst) #f]
    [else
      ... (first lst)
      ... v
      ... (contem? (rest lst) v) ... ]))
```

```
Agora analisamos o caso em que lst não é vazia.
Temos (first lst), v e
(contem? (rest lst) v) (se o resto de lst
contém v). Como combinar esses elementos para
determinar (contem? lst v) (se lst contém
v)?
```

```
;; ListaDeNúmeros Número -> Booleano
;; Produz #t se v está em lst; #f caso contrário
(examples
 (check-equal? (contem? empty 3) #f)
 (check-equal? (contem? (cons 3 empty) 3) #t)
 (check-equal? (contem? (cons 3 empty) 4) #f)
 (check-equal? (contem? (cons 4 (cons 10 (cons 3 empty))) 4) #t)
 (check-equal? (contem? (cons 4 (cons 10 (cons 3 empty))) 10) #t)
 (check-equal? (contem? (cons 4 (cons 10 (cons 3 empty))) 8) #f))
```

```
(define (contem? lst v)
 (cond
   [(empty? lst) #f]
    [else
     (if (= v (first 1st))#t
         (contem? (rest lst) v))]))
```
Quando (first lst) é igual a v, podemos gerar a resposta #t diretamente, independente da resposta da chamada recursiva. Caso contrário, a resposta se lst contém v e a mesma se (rest lst) contém v, ou seja, a resposta para (contem? lst v) é a equivalente a (contem? (rest lst) v).

```
;; ListaDeNúmeros Número -> Booleano
;; Produz #t se v está em lst; #f caso contrário
(examples
(check-equal? (contem? empty 3) #f)
 (check-equal? (contem? (cons 3 empty) 3) #t)
 (check-equal? (contem? (cons 3 empty) 4) #f)
 (check-equal? (contem? (cons 4 (cons 10 (cons 3 empty))) 4) #t)
 (check-equal? (contem? (cons 4 (cons 10 (cons 3 empty))) 10) #t)
 (\text{check-equal? } (\text{contem? } (\text{cons } 4 \text{ (cons } 10 \text{ (cons } 3 \text{ empty}))) \text{ 8) } #f))
```
Revisão.

```
(define (contem? lst v)
 (cond
   [(empty? lst) #f]
    [else
     (or (= v (first 1st))(contem? (rest lst) v))]))
```
Defina uma função que remova todos os número negativos de uma lista de números.

```
;; ListaDeNúmeros -> ListaDeNúmeros
;; Produz uma nova lista removendo os valores negativos de lst.
especificação.
(examples
(check-equal? (remove-negativos empty) empty)
 (check-equal? (remove-negativos (cons -1 (cons 2 (cons -3 empty))))
                (cons 2 empty))
 (check-equal? (remove-negativos (cons 3 (cons 4 (cons -2 empty))))
                (\text{cons } 3 (\text{cons } 4 \text{ empty})))Iniciamos com a
```
(define (remove-negativos lst) empty)

```
;; ListaDeNúmeros -> ListaDeNúmeros
;; Produz uma nova lista removendo os valores negativos de lst.
(examples
 (check-equal? (remove-negativos empty) empty)
 (check-equal? (remove-negativos (cons -1 (cons 2 (cons -3 empty))))
                (cons 2 empty))
 (check-equal? (remove-negativos (cons 3 (cons 4 (cons -2 empty))))
                (\text{cons } 3 (\text{cons } 4 \text{ empty})))(define (remove-negativos lst)
 (cond
    [(empty? lst) ...]
    <u>Felse</u>
      ... (first lst)
      ... (remove-negativos (rest lst)) ... ]))
                                                                   Para implementação
                                                                   partimos do modelo e
                                                                   ajustamos o nome.
```

```
;; ListaDeNúmeros -> ListaDeNúmeros
;; Produz uma nova lista removendo os valores negativos de lst.
(examples
 (check-equal? (remove-negativos empty) empty)
 (check-equal? (remove-negativos (cons -1 (cons 2 (cons -3 empty))))
                (cons 2 empty))
 (check-equal? (remove-negativos (cons 3 (cons 4 (cons -2 empty))))
                (\text{cons } 3 (\text{cons } 4 \text{ empty})))(define (remove-negativos lst)
 (cond
    [(empty? lst) empty]
    <u>Felse</u>
      ... (first lst)
      ... (remove-negativos (rest lst)) ... ]))
                                                                    Analisando os exemplos
                                                                    definimos o caso em que a
                                                                    lista é vazia.
```
Analisando os exemplos

```
;; ListaDeNúmeros -> ListaDeNúmeros
;; Produz uma nova lista removendo os valores negativos de lst.
(examples
                                                                 definimos o caso em que a
                                                                 lista não é vazia.
```

```
(check-equal? (remove-negativos empty) empty)
(check-equal? (remove-negativos (cons -1 (cons 2 (cons -3 empty))))
               (cons 2 empty))
(check-equal? (remove-negativos (cons 3 (cons 4 (cons -2 empty))))
               (\text{cons } 3 (\text{cons } 4 \text{ empty})))
```

```
(define (remove-negativos lst)
 (cond
   [(empty? lst) empty]
    [else
     (if (< (first 1st) 0)(remove-negativos (rest lst))
         (cons (first lst)
               (remove-negativos (rest lst))))]))
```
Verificação: Ok.

Revisão: exercício.

Defina uma função que soma um valor x em cada elemento de uma lista de números.

```
;; ListaDeNúmeros Número -> ListaDeNúmeros
;; Produz uma nova lista somando x a cada elemento de lst.
(examples
(check-equal? (soma-x empty 4)
               empty)
 (check-equal? (soma-x (cons 4 (cons 2 empty)) 5)(cons 9 (cons 7 empty)))
 (check-equal? (soma-x (cons 3 (cons -1 (cons 4 empty))) -2)(cons 1 (cons -3 (cons 2 empty))))
```

```
(define (soma-x lst x) empty)
```
Iniciamos com a especificação.

```
;; ListaDeNúmeros Número -> ListaDeNúmeros
;; Produz uma nova lista somando x a cada elemento de lst.
(examples
 (check-equal? (soma-x empty 4)
                empty)
 (check-equal? (soma-x (cons 4 (cons 2 empty)) 5)(\text{cons } 9 \text{ (cons } 7 \text{ empty})))(check-equal? (soma-x (cons 3 (cons -1 (cons 4 empty))) -2)(cons 1 (cons -3 (cons 2 empty))))
```
Para implementação partimos do modelo e ajustamos o nome e adicionamos o parâmetro x.

```
(define (soma-x lst x)
 (cond
   [(empty? lst) ... x]
    [else
      ... (first lst)
      ... x
```
... (soma-x (rest lst) x) ... ]))

```
;; ListaDeNúmeros Número -> ListaDeNúmeros
;; Produz uma nova lista somando x a cada elemento de lst.
(examples
 (check-equal? (soma-x empty 4)
                empty)
 (check-equal? (soma-x (cons 4 (cons 2 empty)) 5)(\text{cons } 9 \text{ (cons } 7 \text{ empty})))(check-equal? (soma-x (cons 3 (cons -1 (cons 4 empty))) -2)(cons 1 (cons -3 (cons 2 empty))))
```
(define (soma-x lst x) (cond [(empty? lst) empty]

#### [else

```
... (first lst)
... x
... (soma-x (rest lst) x) ... ]))
```
Analisando os exemplos definimos o caso em que a lista é vazia.

```
;; ListaDeNúmeros Número -> ListaDeNúmeros
;; Produz uma nova lista somando x a cada elemento de lst.
(examples
(check-equal? (soma-x empty 4)
               empty)
 (check-equal? (soma-x (cons 4 (cons 2 empty)) 5)(cons 9 (cons 7 empty)))
 (check-equal? (soma-x (cons 3 (cons -1 (cons 4 empty))) -2)(cons 1 (cons -3 (cons 2 empty))))(define (soma-x lst x)
 (cond
    [(empty? lst) empty]
   [else
     (cons (+ x (first lst))
```
 $(somax (rest 1st) x))$ 

Analisando os exemplos definimos o caso em que a lista não é vazia.

Um dicionário é um TAD que associa chaves com valores. Existem diversas formas de implementar um dicionário, a mais simples é utilizando listas de associações chave-valor. Apesar dos tempos de inserção e buscar serem lineares, na prática, para poucas chaves, a implementação é adequada. Em um projeto foi decidido usar lista de associações para armazenar a quantidade de ocorrências de uma string em um texto.

- a) Defina um tipo de dado que represente uma associação entre uma string e um número.
- b) Projete uma função que determine, a partir de uma lista de associações, qual é a quantidade de ocorrências de uma string.

```
(struct par (chave valor) #:transparent)
;; Representa uma associação entre chave e valor.
;; chave: String
;; valor: Natural
;; String Lista(par) -> Natural
;; Devolve o valor associado com *s* em *lst*.
;; Se *s* não aparece como chave em *lst*, devolve 0.
(define (busca s lst) 0)
(busca "casa" empty) \rightarrow 0
(busca "casa" (list (par "nada" 3) (par "outra" 2))) → 0
```

```
(busca "nada" (list (par "nada" 3) (par "outra" 2))) → 3
```
(busca "outra" (list (par "nada" 3) (par "outra" 2))) *→* <sup>2</sup>

```
; modelo
(define (busca s lst)
 (cond
    [(empty? lst) \ldots s]
    [else
     ... s
     ... (first lst)
         (busca s (rest lst))]))
; decomposição de (first lst)
(define (busca s lst)
 (cond
   [(empty? lst) ... s]
    [else
     ... s
     ... (par-chave (first lst))
     ... (par-valor (first lst))
         (busca s (rest lst))]))
```

```
; implementação
(define (busca s lst)
  (cond
   [(empty? lst) 0]
    [else
    (if (equal? s (par-chave (first lst)))
         (par-valor (first lst))
         (busca s (rest lst)))]))
; simplificação
(define (busca s lst)
  (cond
   [(empty? lst) 0]
    [(equal? s (par-chave (first lst)))
    (par-valor (first lst))]
    [else
    (busca s (rest lst))]))
```
Projete uma função que junte todos os elementos de uma lista de strings (não vazias) separando-os com ", " ou/e " e ", de acordo com a gramática do Português.

#### Exemplos: junta com "," e "e"

```
;; ListaDeStrings -> String
;; Parece difícil escrever o propósito...
;; Vamos fazer os exemplos primeiro.
(define (junta-virgula-e lst) "")
Exemplos
(junta-virgula-e empty) → ""
(junta-virgula-e (list "maça")) → "maça"
(junta-virgula-e (list "banana" "maça")) → "banana e maça"
(junta-virgula-e (list "mamão" "banana" "maça")) → "mamão, banana e maça"
(junta-virgula-e (list "aveia" "mamão" "banana" "maça")) → "aveia, mamão, banana e maça"
```
Em todos os exemplos as respostas são calculadas da mesma forma? Não! Os três primeiros exemplos tem uma forma especifica, que não é recursiva.

Então precisamos criar três casos base.

```
;; ListaDeStrings -> String
;; Produz uma string juntando os elementos de lst da seguinte forma:
;; Se a lista é vazia, devolve "".
;; Se a lista tem apenas um elemento, devolve esse elemento.
;; Senão, junta as strings de lst, separando-as com ", ", com exceção da
;; última string, que é separada com " e ".
(examples
 (check-equal? (junta-virgula-e empty)
                "")
 (check-equal? (junta-virgula-e (list "maça"))
                "maça")
 (check-equal? (junta-virgula-e (list "mamão" "banana" "maça"))
                "mamão, banana e maça")
 (check-equal? (junta-virgula-e (list "aveia" "mamão" "banana" "maça"))
                "aveia, mamão, banana e maça"))
(define (junta-virgula-e lst) "")
```

```
(define (junta-virgula-e lst)
  (cond
   [(empty? lst)
     ... ]
   [(empty? (rest lst))
     ... (first lst)]
    [(empty? (rest (rest lst)))
     ... (first lst)
         (second lst)]
    [else
     ... (first lst)
         (junta-virgula-e (rest lst))])
```

```
(define (junta-virgula-e lst)
  (cond
    [(empty? lst)
     ""]
    [(empty? (rest lst))
     (first lst)]
    [(empty? (rest (rest lst)))
     (string-append (first lst)
                    " e "
                    (second lst))]
    [else
     (string-append (first lst)
                    ", "
                    (junta-virgula-e (rest lst)))]))
```

```
def junta virgula e(lst: str) -> str:
    match lst:
        case []:
            return ''
        case [primeiro]:
            return primeiro
        case [primeiro, segundo]:
            return primeiro + ' e ' + segundo
        case _:
            return lst[0] + ', ' + junta_virgula_e(lst[1:])
```
Revisão

Usamos tipos com autorreferências quando queremos representar dados de tamanhos arbitrários.

• Usamos funções recursivas para processar dados de tipos com autorreferências.

Para ser bem formada, uma definição com autorreferência deve ter:

- Pelo menos um caso base (sem autorreferência): são utilizados para criar os valores iniciais
- Pelo menos um caso com autorreferência: são utilizados para criar novos valores a partir de valores existentes

Referências

## Referências

## Básicas

- Vídeos Self-Reference
- Vídeos Naturals
- Capítulos 8 a 12 do livro HTDP
- Seções 2.3, 2.4 e 3.8 do Guia Racket

### Complementares

- Seções 2.1 (2.1.1 2.1.3) e 2.2 (2.2.1) do livro SICP
- Seções 3.9 da Referência Racket
- Seção 6.3 do livro TSPL4